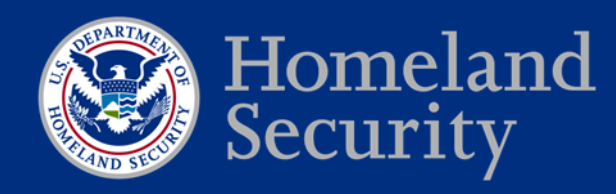

# **CYBER SECURITY EVALUATION TOOL**

### **WHAT IS THE CSET?**

The CSET is a no-cost, voluntary technical assessment which provides a snapshot of an organization's cybersecurity posture. It helps asset owners and operators assess cybersecurity strengths and weaknesses within their control system environments and can also be used to assess traditional IT infrastructure.

The CSET exists as a downloadable application (free of charge), which can be installed locally on a standalone workstation or laptop. Once installed, the tool guides an asset owner through a step-by-step process to assess their environment, based upon a series of questions derived from industry recognized standards, guidelines, and best practices.

Once the questions are answered, CSET provides a graphical representation, identifying areas of strength and weakness, as well as a prioritized listing of options for increasing the organization's overall cybersecurity defense-in-depth.

#### **WHAT ARE THE BENEFITS OF CSET?**

- Provides a systematic, repeatable, and comparable method for assessing infrastructure;
- Supports the capability to perform multiple assessments, and baseline and measure the results for comparison within future assessments;
- Presents a deep-dive analytic capability for determining design weaknesses or vulnerabilities, based upon importing a network diagram into the toolset;
- Includes the capability to dynamically generate a network diagram and visualization of the infrastructure, including control system components and devices;
- Houses a searchable resource library of reports, standards, templates, and white papers—for use in enhancing an organization's cyber security posture;
- Provides enhanced reporting and output options, including an Executive Summary report, Site Summary report, or the capability to generate and create a customized System Security Plan (supporting output multiple formats such as MS Word or PDF) based upon the results of the assessment; and
- Incorporates video tutorials and self-help options for a guided approach to completing an assessment utilizing CSET.

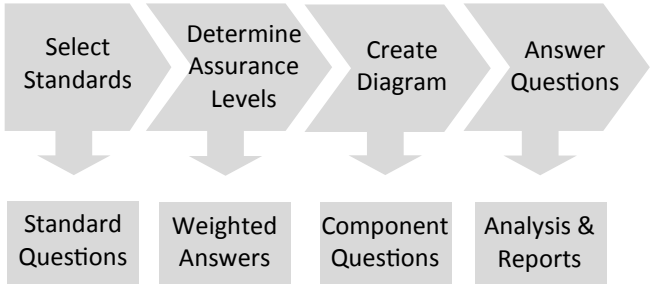

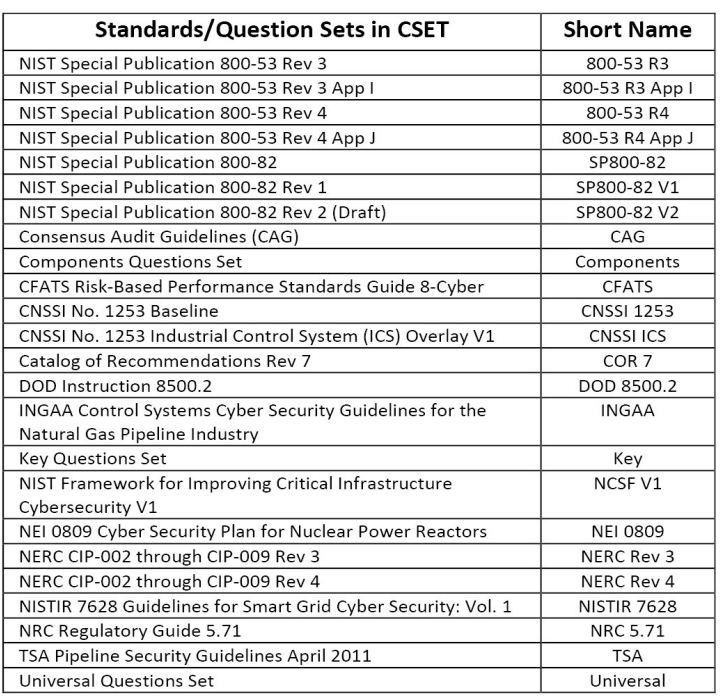

#### **HOW DO I GET STARTED?**

Get started by downloading CSET at: **http://ics-cert.us-cert.gov/Downloading-and-Installing-CSET**. To learn more about CSET or to request a DVD copy of the software, contact **cset@dhs.gov.**

## **ABOUT THE ICS-CERT**

The ICS-CERT, within DHS's National Protection and Programs Directorate's CS&C National Cybersecurity & Communications Integration Center works to reduce risks within and across all critical infrastructure sectors by partnering with law enforcement agencies and the intelligence community, and coordinating efforts among federal, state, local, tribal, and territorial governments and control systems owners, operators, and vendors.